## **File System Capacity Monitor string not matching**

The string-based mount matching within the file system capacity monitor is designed to accept a \* wildcard at the end of the string only. Full regular expression matching is not currently supported.

Functional Examples:

/uo\* - matches all: /u01, /u02, etc. /u01 - matches just /u01

Invalid Examples:

\*tmp\* /oracle/???/sapdata\* /\*/\*/sapdata\*

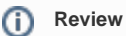

**Related Documentation:** For the latest information on the File System Capacity monitor please review [Release Notes - Changes to Existing](http://docs.uptimesoftware.com/display/UT/Release+Notes#ReleaseNotes-ChangestoExistingFeatures)  [Features](http://docs.uptimesoftware.com/display/UT/Release+Notes#ReleaseNotes-ChangestoExistingFeatures) and [Agent Monitors - File System Capacity](http://docs.uptimesoftware.com/display/UT/Agent+Monitors#AgentMonitors-FileSystemCapacity)